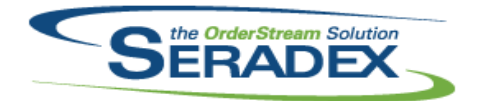

## **Seradex OrderStream**

## Technical Release Notes July 2018

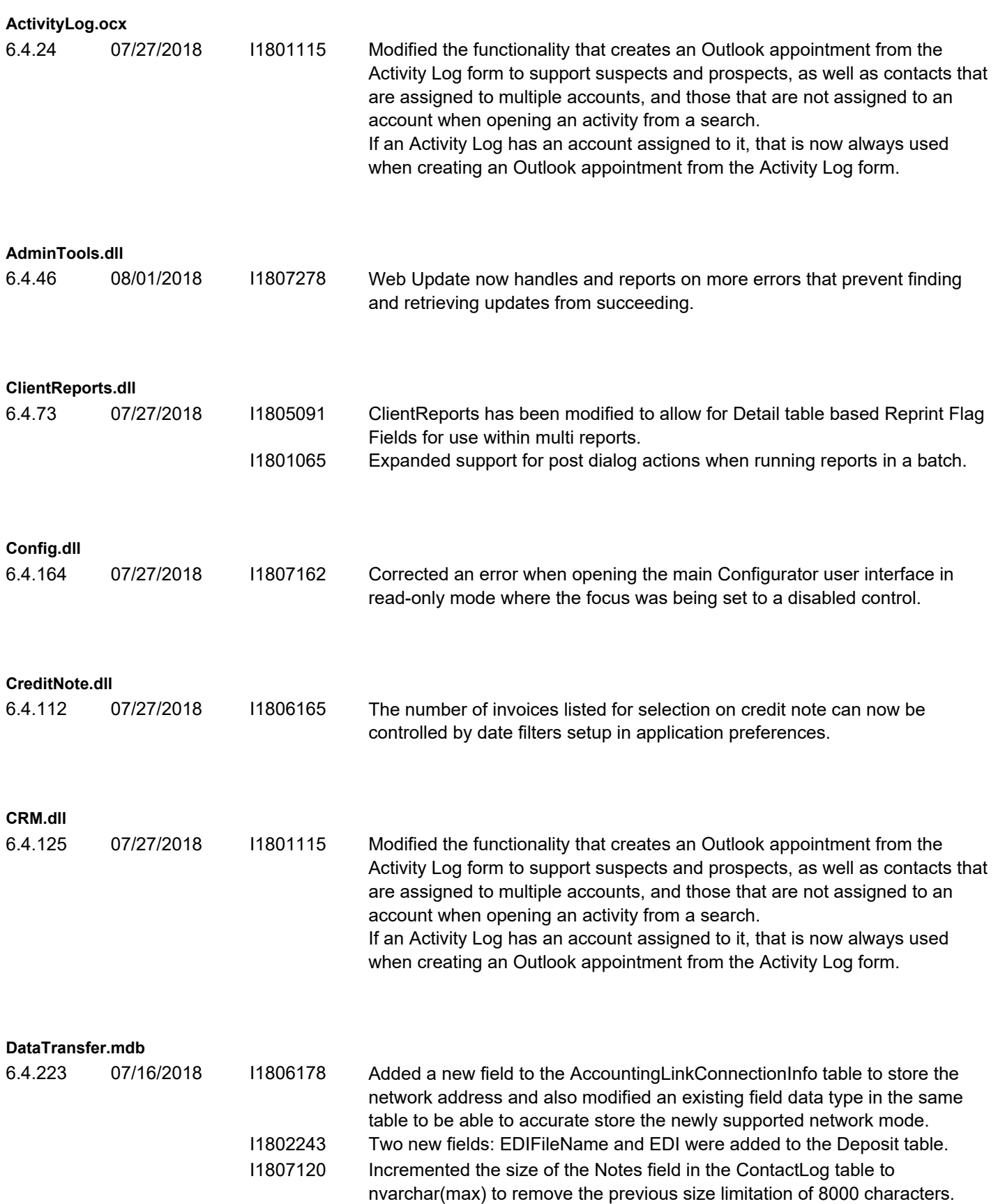

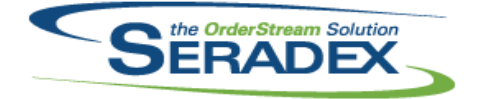

### July 2018

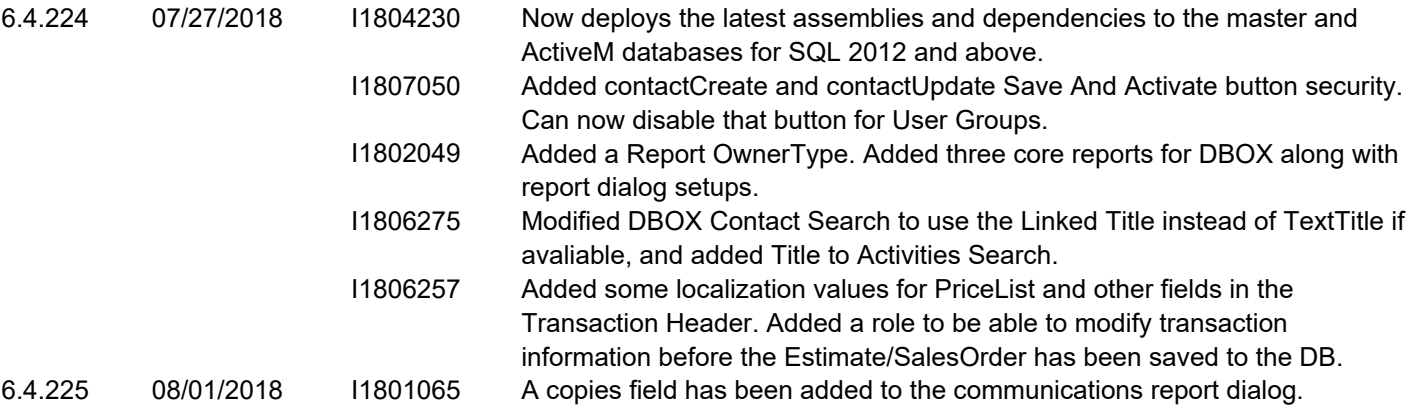

#### **DayEndProc.dll**

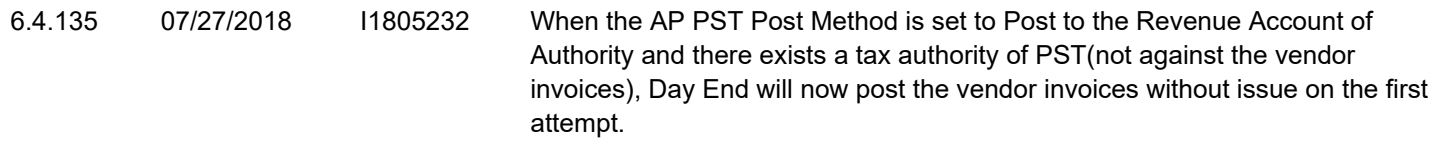

#### **DBox Web Front End Components (WFE)**

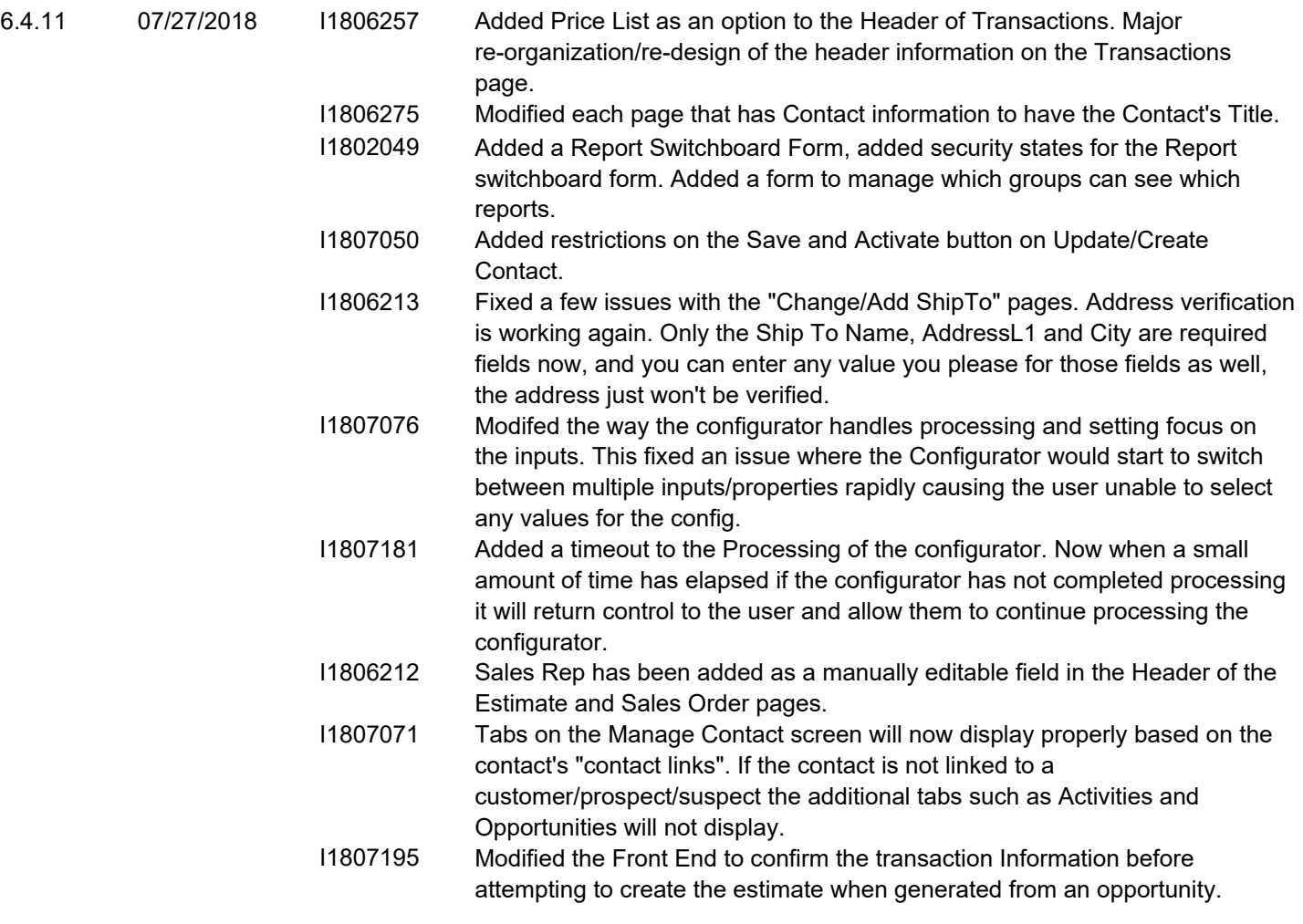

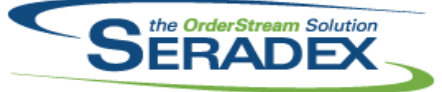

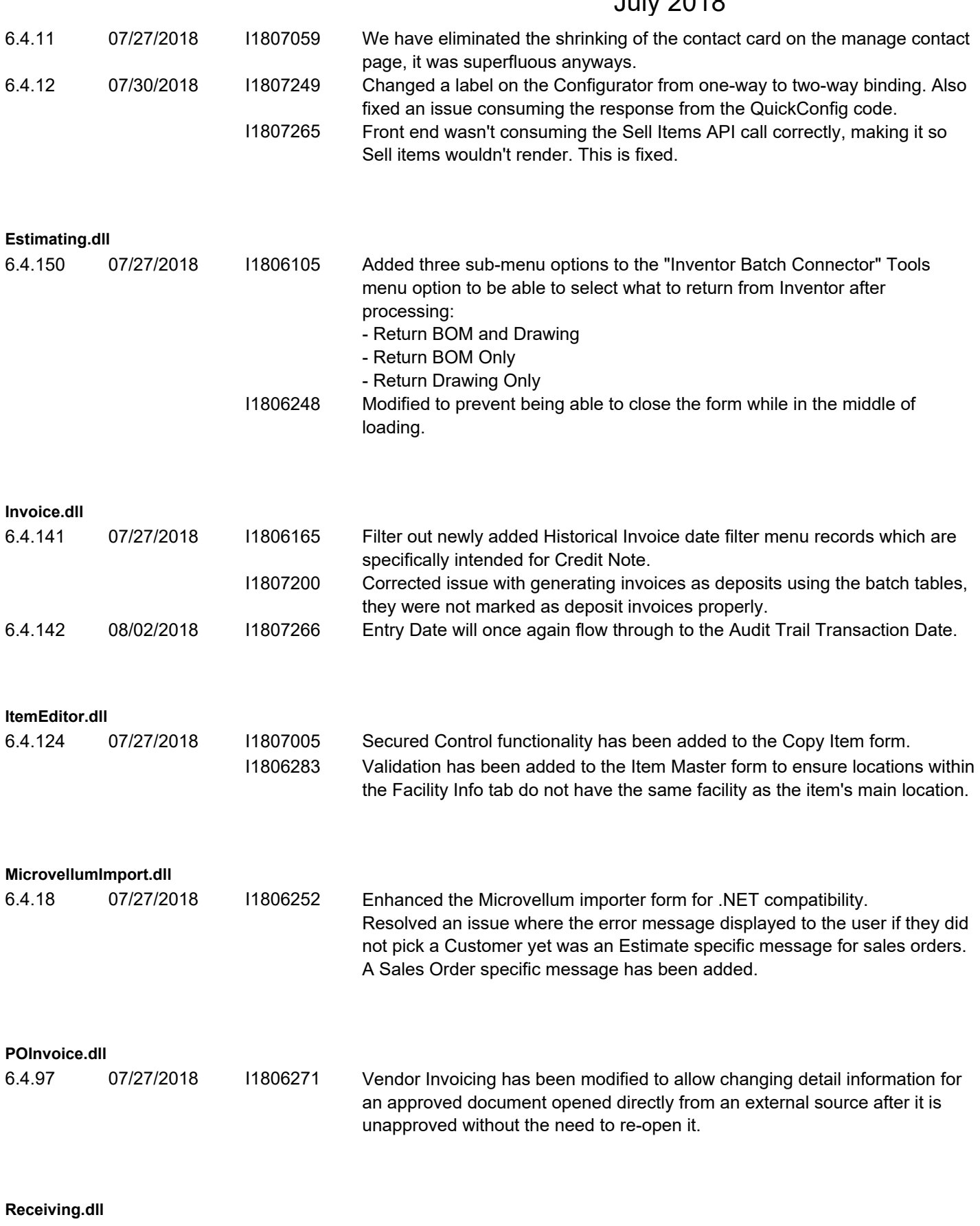

6.4.127 08/02/2018 I1807040 Entry Date will once again flow through to the Audit Trail Transaction Date.

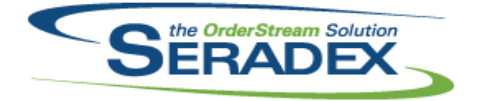

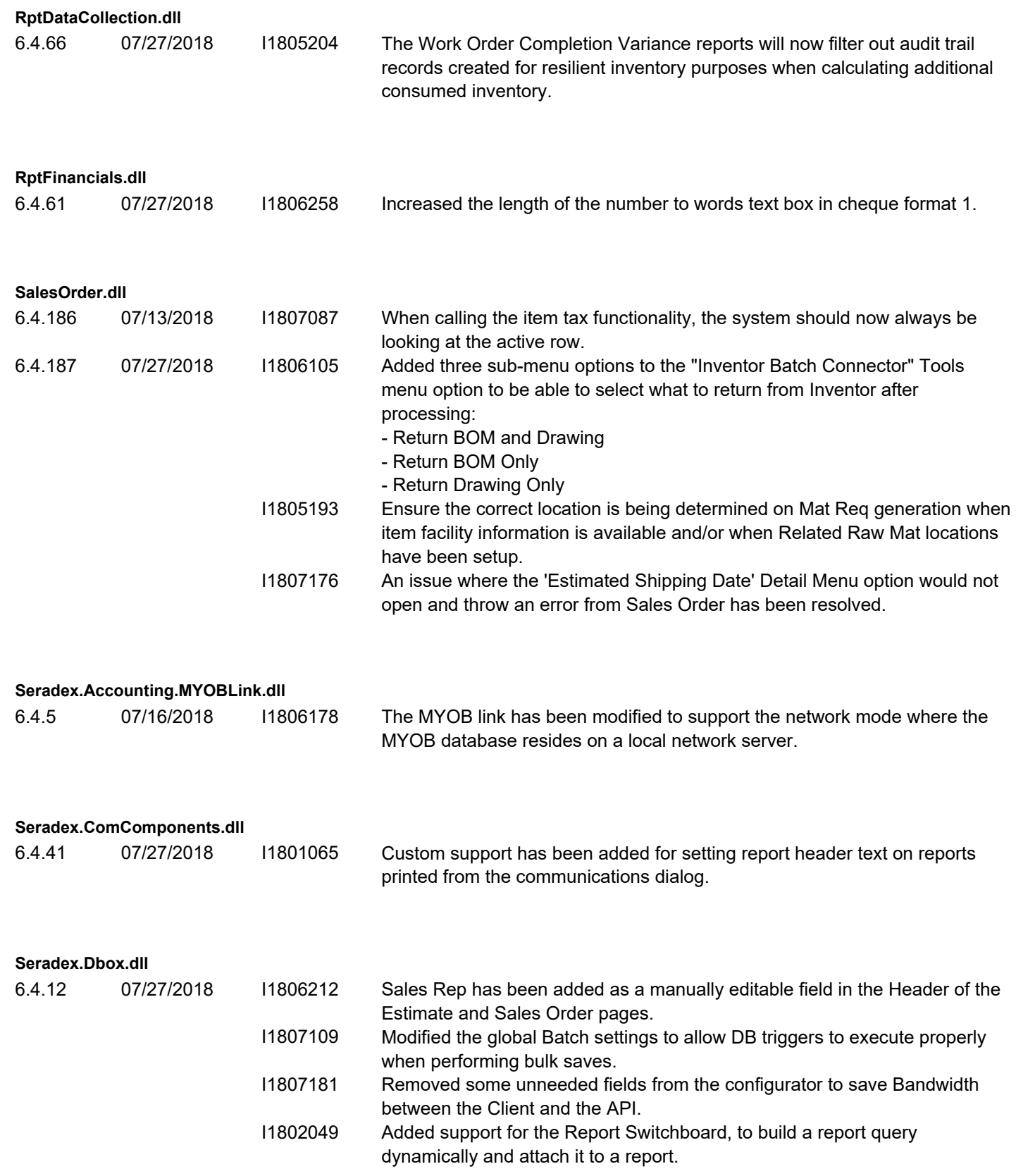

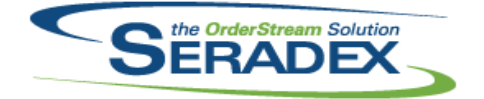

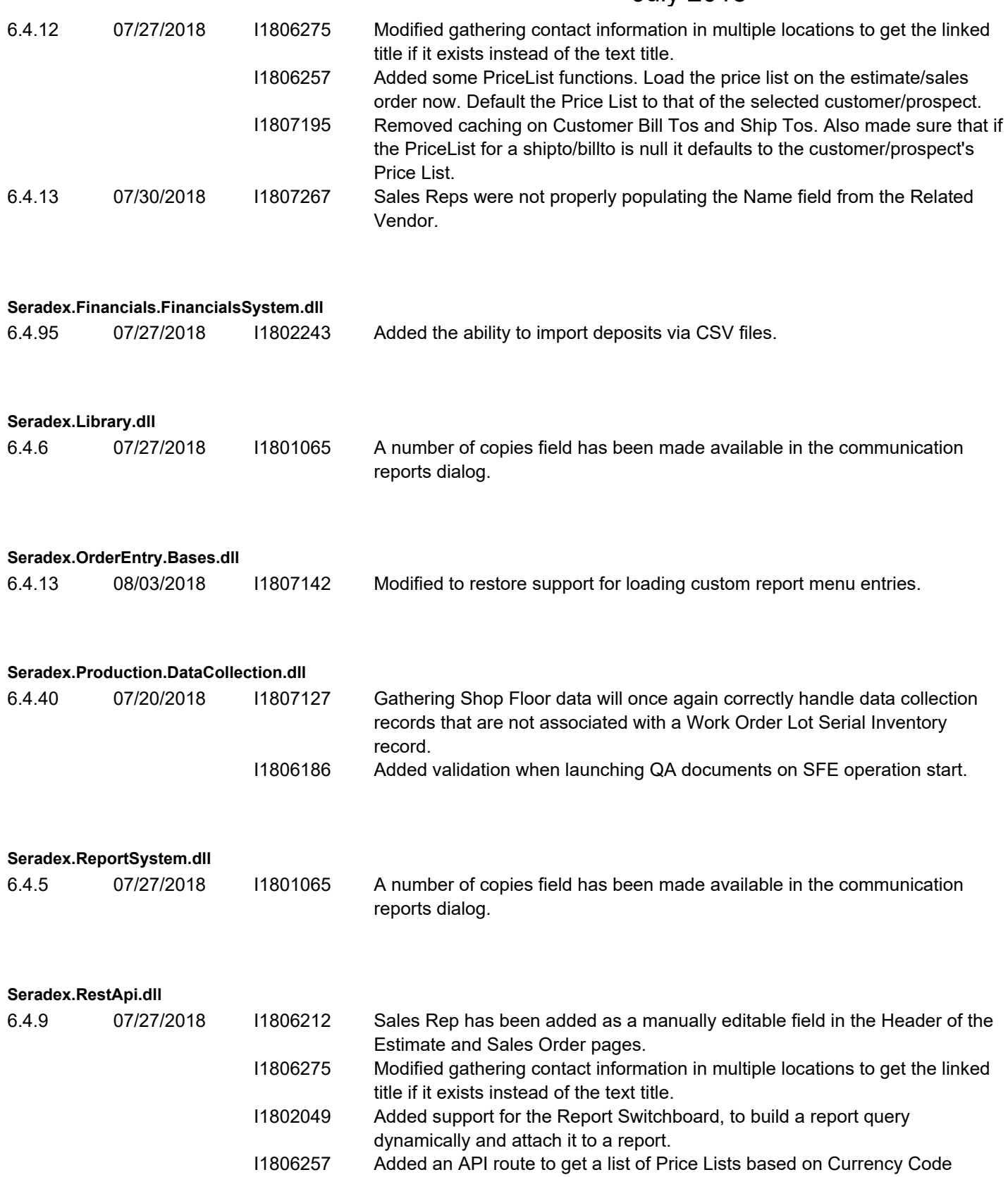

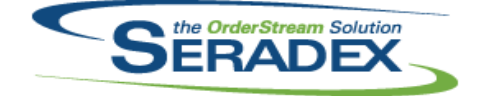

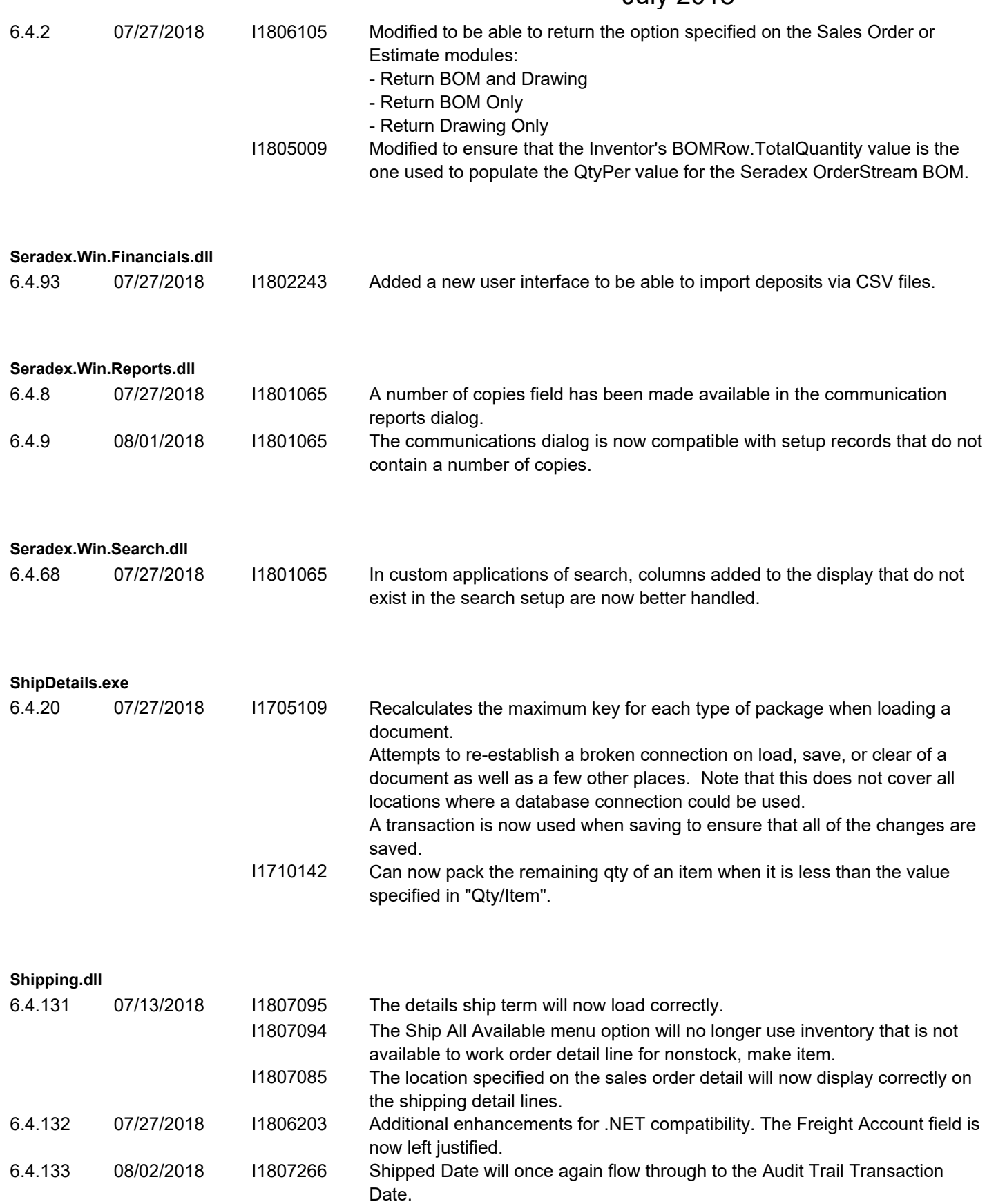

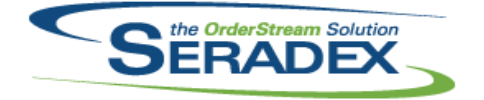

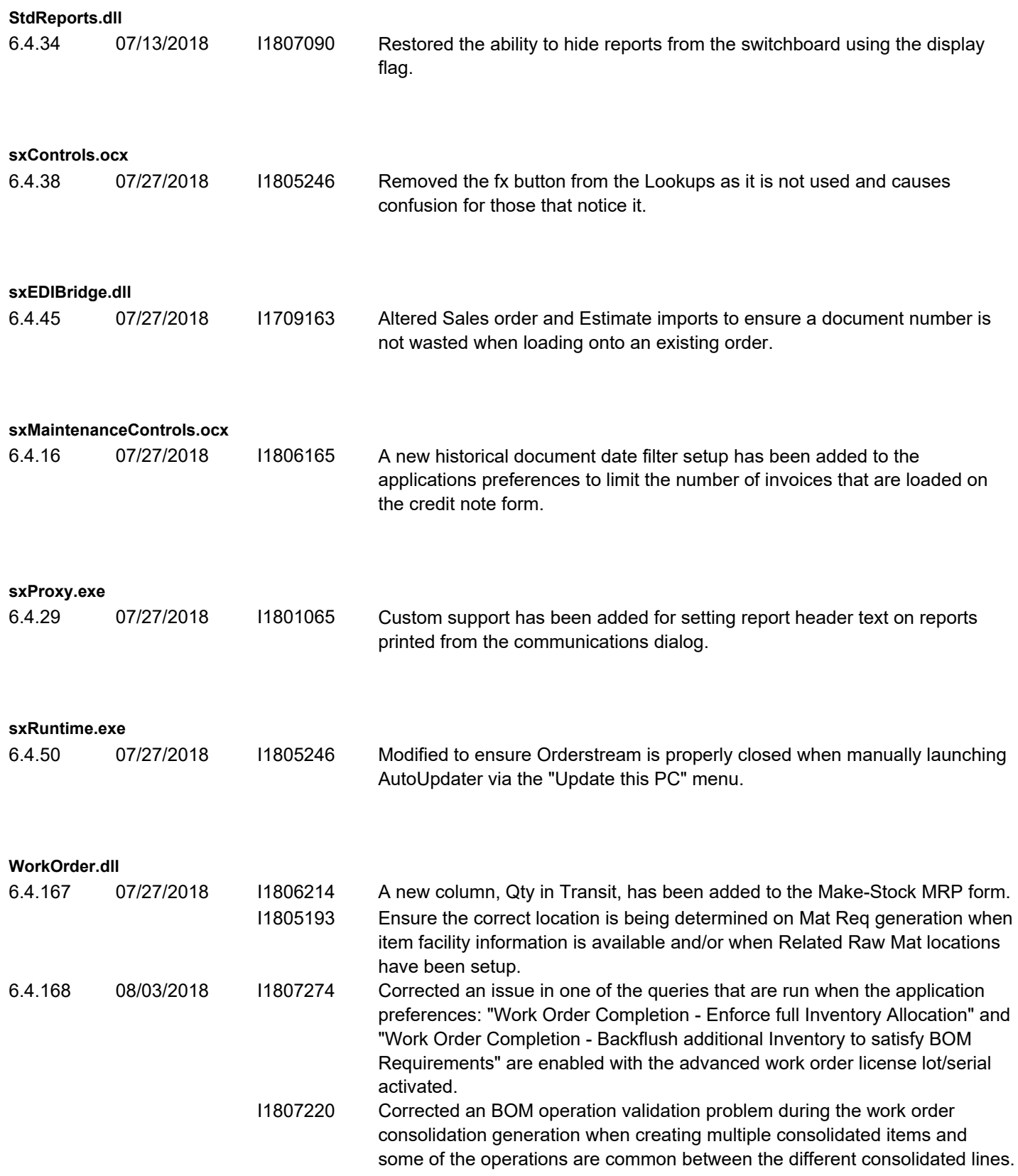

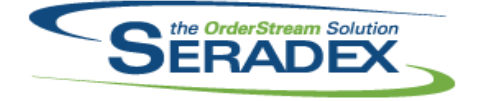

6.4.168 08/03/2018 I1807146 Modified to ensure that when running the work order completions with the application preference: "Work Order Completion - Backflush additional Inventory to satisfy BOM Requirements" lot/serial components are not automatically allocated.